## Esercizi svolti di Fisica generale II - Anno 1990

## 90-1) Esercizio n. 1 del 27/1/1990

Un lungo filo a sezione circolare di raggio  $a$  è percorso da una corrente la cui densità varia radialmente secondo la legge:  $J = J_0 r^2$ . Derivare l'espressione dell'induzione magnetica B per i punti interni ed esterni al filo.

———————

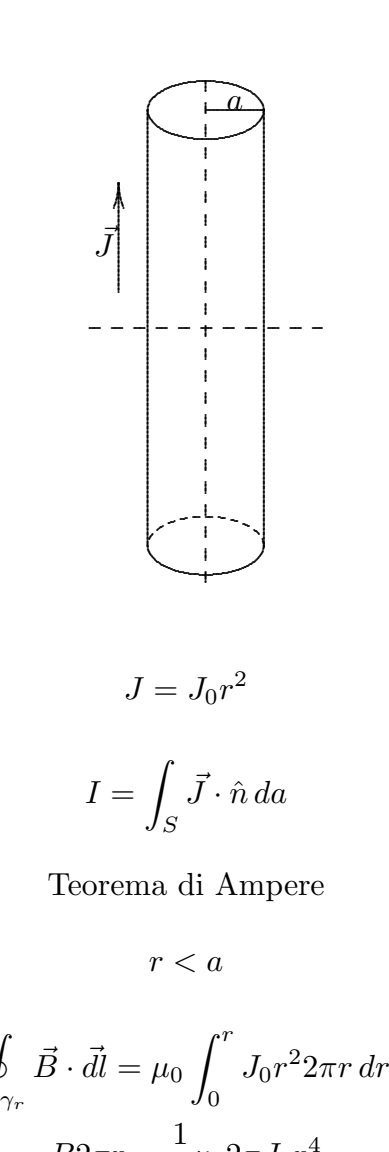

$$
B2\pi r = \frac{1}{4}\mu_0 2\pi J_0 r^4
$$

$$
B = \frac{\mu_0}{4} J_0 r^3
$$

I

ESFIS90 - 1

$$
r > a
$$

$$
B2\pi r = \mu_0 J_0 2\pi \frac{a^4}{4}
$$

$$
B = \frac{\mu_0}{4} J_0 \frac{a^4}{r}
$$

La direzione di  $B$  è perpendicolare al foglio ed il verso è quello entrante.

## 90-2) Esercizio n. 2 del 27/1/1990

Un condensatore piano ha le armature coincidenti con i piani  $y = -d e y = +d d$ i un sistema di riferimento  $\partial \vec{x} \vec{y} \vec{z}$ . Un elettrone si trova all'istante  $t = 0$  nell'origine delle coordinate ed ha una velocità istantanea  $v = 0.9c$  in direzione dell'asse  $\vec{x}$  positivo. Se al condensatore è applicata una d.d.p. di 300 V e  $d = 1 \, \text{cm}$ , calcolare il campo elettrico e magnetico visto dall'elettrone.

———————

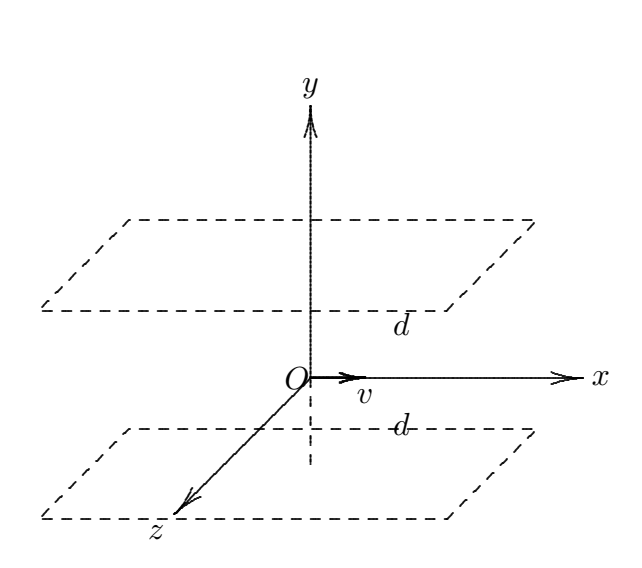

Nel sistema S:

$$
B = 0 \qquad \vec{E} = E_0 \hat{y}
$$

 $\text{con } E_0 =$ V 2d = 300  $\frac{300}{2 \cdot 10^{-2}} = 15000 \, V/m.$ 

Le equazioni di trasformazione sono:

$$
E'_{x} = E_{x}
$$
  
\n
$$
E'_{y} = \gamma [E_{y} - vB_{z}]
$$
  
\n
$$
B'_{y} = \gamma \left[ B_{y} + \frac{b}{c^{2}} E_{z} \right]
$$
  
\n
$$
E'_{z} = \gamma [E_{z} + vB_{y}]
$$
  
\n
$$
B'_{z} = \gamma \left[ B_{z} - \frac{v}{c^{2}} E_{y} \right]
$$

Nel nostro caso:

$$
E'_x = 0 \; ; \quad E'_y = \gamma E_y \; ; \quad E'_z = 0
$$
  

$$
B'_x = 0 \; ; \quad B'_y = 0 \; ; \quad B'_z = -\gamma \frac{v}{c^2} E_y
$$

dove $\gamma$ è pari a

$$
\gamma = \frac{1}{\sqrt{1 - \frac{v^2}{c^2}}} = \frac{1}{\sqrt{1 - (0.9)^2}} = 2.29
$$

Segue:

E ′ <sup>y</sup> = 2.29 · 15000 V /m = 34350 V /m

$$
B_z' = -2.29 \frac{9}{3 \cdot 10^8} 15000 \, Wb/m^2 = -1.03 \cdot 10^{-4} \, Wb/m^2 = \underline{1.03 \, Gauss}
$$

## 90-3) Esercizio n. 3 del 27/1/1990

Un piano metallico infinitamente esteso giace nel piano  $\vec{yz}$ . Una carica  $+q$  si trova nel punto di coordinate (a, 0, 0). Applicando il tensore degli sforzi di Maxwell, trovare la forza esercitata dalla carica  $+q$  sul piano metallico.

———————

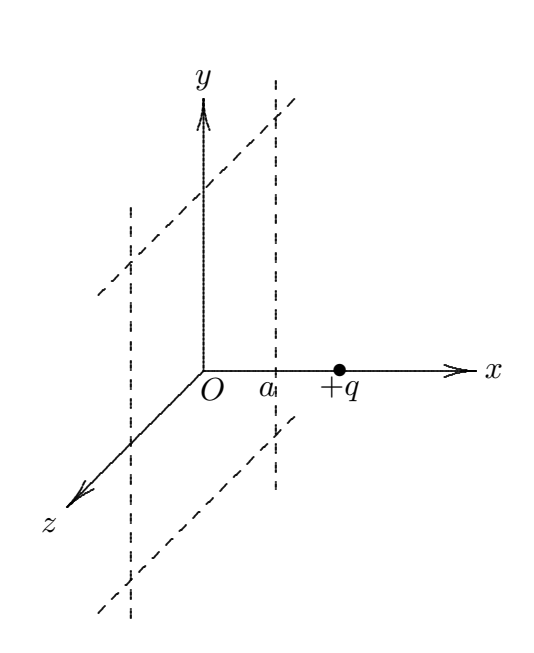

Il piano si carica negativamente per induzione elettrostatica. In ciascun punto di esso il campo elettrico è:

$$
E_x = -2kq \frac{a}{(a^2 + y^2 + z^2)^{3/2}}
$$

Il tensore di Maxwell, tenendo conto che  $E^2 = E_x^2$ , si scrive:

$$
\bar{\bar{T}} = \frac{1}{4\pi k} \begin{pmatrix} E_x^2 - \frac{E_x^2}{2} & 0 & 0 \\ 0 & -\frac{E_x^2}{2} & 0 \\ 0 & 0 & -\frac{E_x^2}{2} \end{pmatrix}
$$

Se  $\hat{n} = \hat{x}$  indica la direzione della normale al piano, la densitá superficiale della forza

che si esercita sul piano  $\acute{\text{e}}$ :

$$
\frac{d\vec{F}}{dS} = \bar{\vec{T}} \cdot \hat{n} = \frac{1}{4\pi k} \begin{pmatrix} E_x^2 - \frac{E_x^2}{2} & 0 & 0 \\ 0 & -\frac{E_x^2}{2} & 0 \\ 0 & 0 & -\frac{E_x^2}{2} \end{pmatrix} \cdot \begin{pmatrix} \hat{x} \\ 0 \\ 0 \end{pmatrix} = \frac{1}{4\pi k} \frac{E_x^2}{2} \hat{x} = \frac{1}{2} \epsilon_0 E_x^2 \hat{x}
$$

Ne segue che la forza totale su tutto il piano é, naturalmente, diretta lungo l'asse x positivo ed é espressa da:

$$
F_x = \int_S \frac{1}{8\pi k} E_x^2 \, da
$$

Consideriamo una corona circolare di raggio dr:

$$
F_x = \int_0^\infty \frac{1}{8\pi k} \frac{4k^2 q^2 a^2}{(a^2 + r^2)^3} 2\pi r \, dr =
$$

$$
da = 2\pi r \, dr \Longrightarrow \qquad = \frac{2\pi}{2\pi} k q^2 a^2 \int_0^\infty \frac{r}{(a^2 + r^2)^3} dr = \frac{1}{4\pi\epsilon_0} q^2 a^2 \left[ -\frac{1}{4} \frac{1}{(a^2 + r^2)^2} \right]_0^\infty =
$$

$$
= \frac{1}{4\pi\epsilon_0} q^2 a^2 \frac{1}{4} \frac{1}{a^4} = \frac{1}{4\pi\epsilon_0} \frac{q^2}{4a^2}
$$

# 90-4) Esercizio n. 4 del 27/1/1990

Un dipolo elettrico di momento di dipolo  $\vec{p}$  si trova ad una distanza r da una carica puntiforme +q. Se la carica puntiforme si trova sulla retta contenente  $\vec{p}$ , calcolare la forza che si esercita sul dipolo. Provare esplicitamente che essa risulta opposta a quella esercitata sulla carica puntiforme.

———————

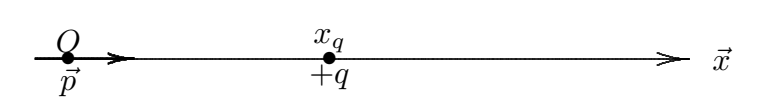

Si ha:

$$
\vec{F} = \vec{\nabla} \left( \vec{p} \cdot \vec{E} \right) = \vec{\nabla} (pE \cos \theta) = \vec{\nabla} (-pE) = -p\vec{\nabla} E_{/x=0}
$$

$$
\vec{E} = kq \frac{(x - x_q)\hat{i}}{|x - x_q|^3}
$$

$$
\begin{cases}\nx > x_q \Longrightarrow \vec{E} = kq \frac{1}{(x - x_q)^2} \hat{i} \\
x < x_q \Longrightarrow \vec{E} = -kq \frac{1}{(x_q - x)^2} \hat{i}\n\end{cases}
$$

Nel nostro caso è  $x < x_q$ , quindi:

$$
|E| = kq \frac{1}{(x_q - x)^2} \Longrightarrow \vec{\nabla} E = \hat{i} \frac{\partial}{\partial x} kq \frac{1}{(x_q - x)^2} = 2kq \frac{1}{(x_q - x)^3}
$$

Segue:

$$
\left|\vec{F}_{\big/_{x=0}}=-2pqk\frac{1}{x^3}\hat{i}\right|
$$

Viceversa in  $q$  si ha:

$$
\vec{F} = q\vec{E}(x_q)
$$

dove ${\cal E}(x_q)$  è il campo di dipolo. Si ha:

$$
\vec{E}(\vec{r}) = k \frac{3(\vec{p} \cdot \vec{r})\,\vec{r} - r^2 \vec{p}}{r^5}
$$

$$
\vec{E}(x_q) = k \frac{3px_q^2 \hat{i} - x_q^2 p \hat{i}}{x_q^5} = k \frac{2p}{x_q^3} \hat{i}
$$

In definitiva

$$
\vec{F} = +2pqk\frac{1}{x_q^3}\hat{i}
$$

# 90-5) Esercizio n. 1 del 17/3/1990

Una quantità di carica  $Q$  è distribuita dentro il volume di una sfera di raggio  $R$  con una distribuzione di carica  $\rho = \rho_0 r^{-n}$ , dove  $\rho_0$  è una costante. Per quali valori di *n* la carica totale risulta finita?

———————

Si ha:

$$
\int_{V} \rho_0 r^{-n} dV = Q
$$

$$
\int_{0}^{R} \rho_0 r^{-n} 4\pi r^2 dr = 4\pi \rho_0 \int_{0}^{R} r^{-n+2} dr = 4\pi \rho_0 \left[ \frac{1}{-n+3} r^{-n+3} \right]_{0}^{R}
$$

che risulta non divergente per  $r = 0$  solo per  $n < 3$ .

## 90-6) Esercizio n. 2 del 17/3/1990

Un elettrone si muove con velocità  $v = 10^7 m/s$  in direzione parallela ad un lungo filo rettilineo conduttore ad una distanza  $d = 4 \, mm$  da esso. Se il filo è percorso da una corrente  $I = 5A$ , calcolare la forza che agisce sull'elettrone.

———————

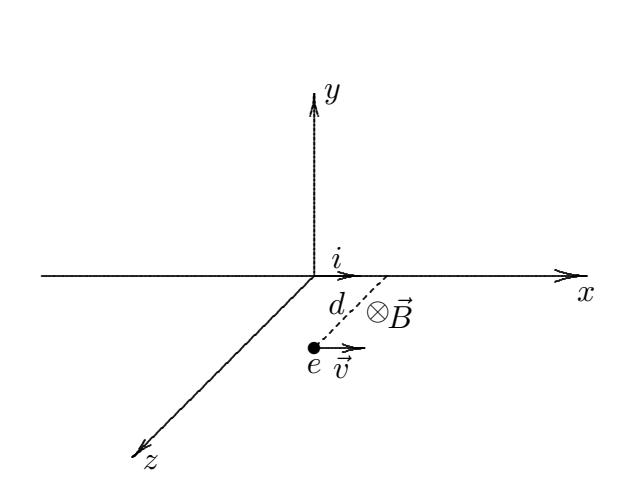

Consideriamo un sistema di riferimento con l'asse x coincidente con il filo percorso da corrente. Sia l'elettrone sul piano xz.

Il campo  $\vec{B}$  nel punto in cui é situato l'elettrone è diretto lungo l'asse y negativo. Si ha, cioé:

$$
\vec{B}_{(e)}=\frac{\mu_0}{2\pi}\frac{i}{d}(-\widehat{y})
$$

La forza che agisce sull'elettrone é la forza di Lorentz  $\vec{F} = q\vec{v} \times \vec{B}$ , ossia:

$$
\vec{F} = -|e|v \frac{\mu_0}{2\pi} \frac{i}{d} \hat{x} \times (-\hat{y})
$$

Ma:

$$
\widehat{x} \times \widehat{y} = \begin{vmatrix} \widehat{x} & \widehat{y} & \widehat{z} \\ 1 & 0 & 0 \\ 0 & 1 & 0 \end{vmatrix} = \widehat{z}
$$

Ne segue:

$$
\vec{F} = |e|v \frac{\mu_0}{2\pi} \frac{i}{d} \hat{z} = \frac{\mu_0}{2\pi} |e| v \frac{i}{d} \hat{z}
$$

Il modulo di  $\vec{F}$  vale:

$$
|F| = 2 \cdot 10^{-7} \cdot 1.6 \cdot 10^{-19} \cdot 10^7 \frac{5}{4} \cdot 10^3 = \underline{4 \cdot 10^{-16} N}
$$

# 90-7) Esercizio n. 3 del 17/3/1990

Una sfera di materiale dielettrico di raggio  $R$  ha una polarizzazione radiale proporzionale alla distanza dal centro,  $\vec{P} = \alpha \vec{r}$ . Calcolare la densità di carica di polarizzazione e dimostrare per integrazione diretta che la carica totale è zero.

———————

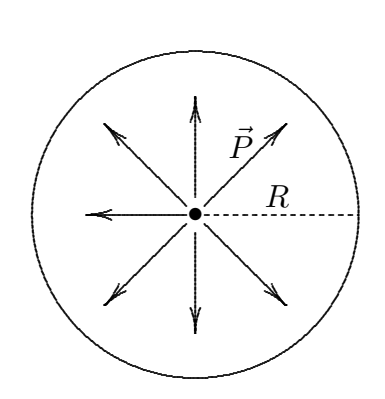

Si ha:

 $\vec{P} = \alpha \vec{r}$ 

$$
\sigma_P = \left(\vec{P} \cdot \hat{n}\right)_R = (P)_R = \alpha R
$$

$$
\rho_P = -\vec{\nabla} \cdot \vec{P} = -\left(\hat{x}\frac{\partial}{\partial x} + \hat{y}\frac{\partial}{\partial y} + \hat{z}\frac{\partial}{\partial z}\right)\left(\hat{x}\alpha x + \hat{y}\alpha y + \hat{z}\alpha z\right) = -3\alpha
$$

$$
Q = \int \sigma_P \, dS + \int \rho_P \, dV = \int_S \alpha R \, dS - 3\alpha \int_V dV =
$$

$$
= 4\pi \alpha R^3 - \beta \alpha \frac{4}{\beta} \pi R^3 = 0
$$

## 90-8) Esercizio n. 4 del 17/3/1990

Un disco metallico di 10 cm di raggio ruota compiendo 300 giri al minuto attorno ad un asse passante per il centro e normale al piano del disco. Il disco è in un campo magnetico uniforme, il cui modulo è  $B = 0.5 W b/m^2$ , parallelo all'asse del disco. Calcolare la d.d.p. fra il centro ed il bordo del disco.

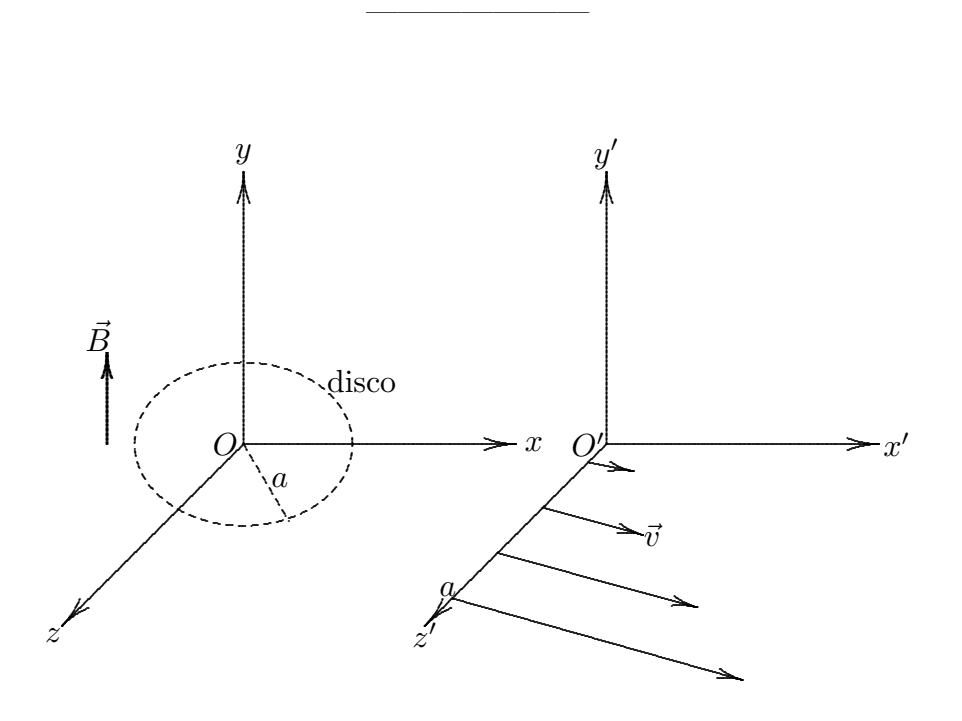

Consideriamo ad un istante prefissato tutti i punti del disco che si trovano sull'asse z essi si muovono verso l'asse  $x \equiv x'$  con velocità  $v = \omega r = 2\pi f r$ .

Applichiamo le trasformazioni dei campi:

$$
E'_x = E_x
$$
  
\n
$$
E'_y = \gamma [E_y - vB_z]
$$
  
\n
$$
B'_y = \gamma [B_y + \frac{v}{c^2} E_z]
$$
  
\n
$$
B'_z = \gamma [B_z - \frac{v}{c^2} E_y]
$$
  
\n
$$
B'_z = \gamma [B_z - \frac{v}{c^2} E_y]
$$

Nel nostro caso si ha:

$$
E_x = E_y = E_z = 0
$$

$$
B_x = 0 \; ; \quad B_y = B_0 \; ; \quad B_z = 0
$$

Ne segue che nel sistema  $S'$  si ha:

$$
E'_x = 0; \quad E'_y = 0; \quad E'_z = \gamma v B_0
$$
  
ESFIS90 - 12

$$
B'_x = 0 \; ; \quad B'_y = \gamma B_y \; ; \quad B'_z = 0
$$

Per  $\gamma = 1$  i punti sul raggio del disco "vedono"  $E'_z = vB_0$  e  $B'_y = B_y$ , segue

$$
F.e.m. = \int_0^a vB_0 dr = \int_0^a 2\pi fB_0 r dr = 2\pi fB_0 \frac{1}{2}a^2 =
$$

$$
= 2\pi \frac{300}{60} \frac{1}{2} \frac{1}{2} (0.1)^2 = \frac{78.53 \, mV}{}
$$

### 90-9) Esercizio n. 1 del 2/6/1990

Si consideri un piano conduttore verticale fisso a potenziale zero. Si sospenda, per mezzo di un filo di seta di lunghezza L disposto lungo la verticale, una piccola pallina metallica di massa m ad una distanza d dal piano. Si ponga sulla pallina una quantità di carica q; si calcoli lo spostamento della pallina dalla primitiva posizione di equilibrio, nell'ipotesi di piccoli spostamenti angolari e di poter porre  $\frac{1}{\sqrt{1}}$  $\frac{1}{(1-y)^2} \simeq 1 + 2y$ . Dati numerici:  $L = 1 m$ ,  $q = 10^{-8} C$ ,  $d = 10 cm$ ,  $m = 1 g$ .

———————

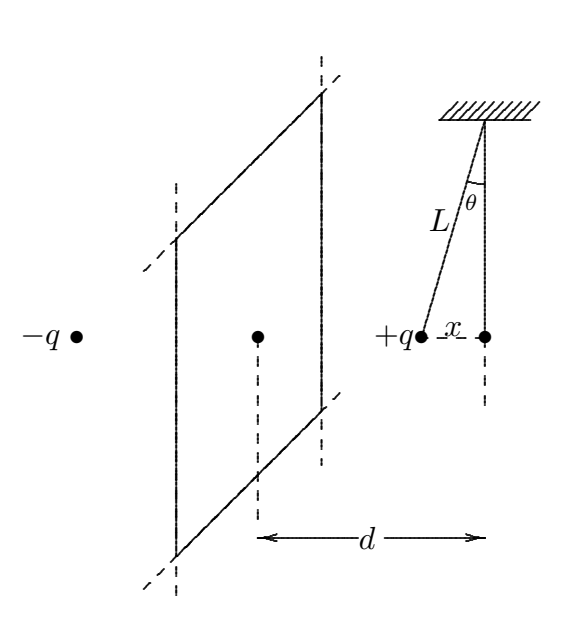

Quando la pallina si carica sul piano viene indotta una carica totale −q. La forza, quindi, con la quale viene attratta la pallina verso il piano è eguale a quella che si esercita fra essa e la sua carica immagine (−q) posta alla stessa distanza (d − x) dall'altra parte del piano.

Il diagramma delle forze che agiscono sulla pallina è:

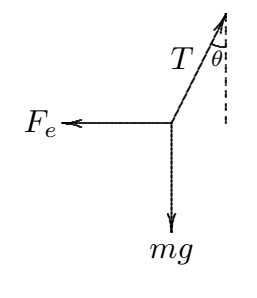

ESFIS90 - 14

Per l'equilibrio si ha:

$$
T \sin \theta = F_e
$$
  
\n
$$
T \cos \theta = mg
$$
\n
$$
\implies \tan \theta = \frac{F_e}{mg}
$$

Essendo

$$
F_e = \frac{1}{4\pi\epsilon_0} \frac{q^2}{4(d-x)^2}
$$

Segue

$$
\tan \theta = \frac{1}{4\pi\epsilon_0} \frac{q^2}{4mg(d-x)^2}
$$

per piccoli spostamenti x si può porre tan $\theta \simeq$  $\boldsymbol{x}$ L e

$$
\frac{1}{(d-x)^2} = \frac{1}{d^2 \left(1 - \frac{x}{d}\right)^2} \simeq \frac{1}{d^2} \left(1 + 2\frac{x}{d}\right)
$$

Ne segue

$$
x = \frac{1}{4\pi\epsilon_0} \frac{Lq^2}{4d^2mg} \left(1 + 2\frac{x}{d}\right) = \frac{1}{4\pi\epsilon_0} \frac{Lq^2}{4d^2mg} + \frac{1}{4\pi\epsilon_0} \frac{Lq^2}{4d^2mg} 2\frac{x}{d}
$$

da cui

$$
x\left(1-\frac{1}{4\pi\epsilon_0}\frac{2Lq^2}{4mgd^3}\right) = \frac{1}{4\pi\epsilon_0}\frac{Lq^2}{4d^2mg}
$$

$$
x = \frac{\frac{1}{4\pi\epsilon_0}\frac{Lq^2}{4d^2mg}}{1-\frac{1}{4\pi\epsilon_0}\frac{2Lq^2}{4mgd^3}}
$$

Dai dati numerici si ha:

$$
\frac{1}{4\pi\epsilon_0} \frac{Lq^2}{4d^2mg} = 9 \cdot 10^9 \frac{10^{-16}}{4 \cdot 10^{-2}10^{-3}10} \simeq 2.25 \cdot 10^{-3} \, m \simeq 22.5\mu
$$
\n
$$
x = \frac{2.251 \cdot 10^{-3}}{1 - 4.5 \cdot 10^{-2}} \simeq 2.35 \cdot 10^{-3} \, m = \underbrace{23.5 \, \mu}_{\text{max}}
$$

## 90-10) Esercizio n. 2 del 2/6/1990

Un disco di rame di 10 cm di raggio ruota attorno al suo asse di simmetria normale al piano del disco compiendo 3600 giri al minuto. Il disco è immerso in un campo magnetico uniforme di induzione magnetica pari a  $2 \cdot 10^{-2} Wb/m^2$ , la cui direzione forma un angolo di 30<sup>0</sup> con il piano del disco. Calcolare, utilizzando le leggi di trasformazione dei campi, la differenza di potenziale indotta fra il centro del disco ed il suo bordo.

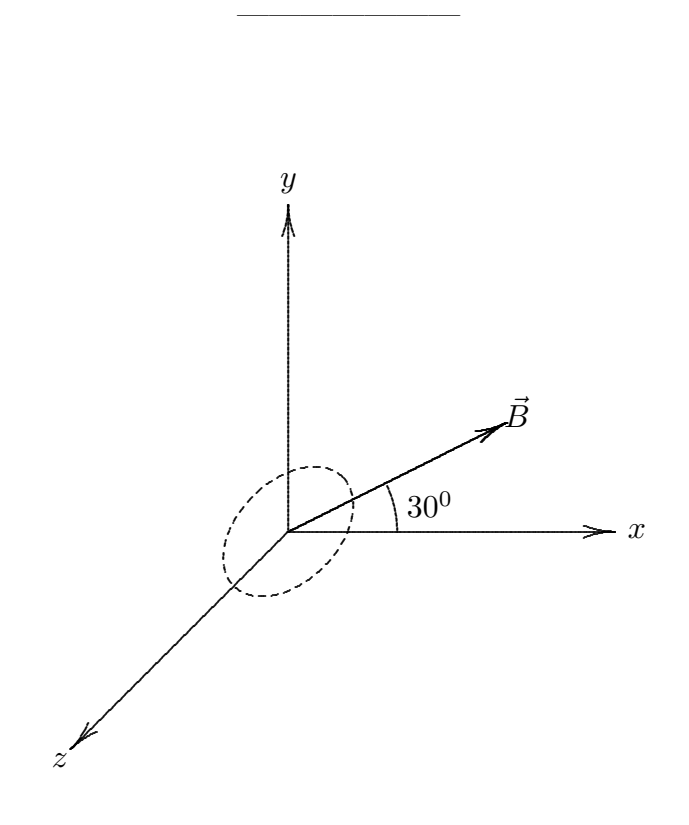

Supponiamo di scegliere il sistema di riferimento S in maniera tale che la componente orizzontale del campo magnetico abbia la direzione dell'asse x.

Nel sistema  $S$  in tutti i punti del disco si ha:

$$
E_x = E_y = E_z = 0
$$
  

$$
B_x = B_0 \cos 30^0 \; ; \quad B_y = B_0 \sin 30^0 \; ; \quad B_z = 0
$$

Scegliamo un sistema di riferimento S' solidale al disco con l'asse  $y' \equiv y$  e consideriamo l'istante in cui l'asse z' coincide con l'asse z. Tutti i punti del disco che si trovano sull'asse z si muovono verso l'asse  $x \equiv x'$  con velocità  $v = \omega r$ . Applichiamo in tali istanti le

trasformazioni dei campi:

$$
E'_{x} = E_{x}
$$
  
\n
$$
E'_{y} = \gamma [E_{y} - vB_{z}]
$$
  
\n
$$
B'_{y} = \gamma \left[ B_{y} + \frac{v}{c^{2}} E_{z} \right]
$$
  
\n
$$
B'_{z} = \gamma \left[ B_{z} - \frac{v}{c^{2}} E_{y} \right]
$$
  
\n
$$
E'_{z} = \gamma [E_{z} + vB_{y}]
$$

Ne segue:

$$
E'_x = 0; \quad E'_y = 0; \quad E'_z = \gamma v B_0 \sin 30^0
$$

$$
f.e.m. = \int_0^R \frac{1}{2} \gamma v B_0 dz = \frac{1}{2} \gamma B_0 2\pi f \int_0^R r dr = \gamma B_0 \pi f \frac{1}{2} R^2
$$

Posto  $\gamma \simeq 1, f =$ 3600 60  $= 60 sec^{-1}$ , segue:

 $f.e.m. = \underline{18.84 \, mV}$ 

### 90-11) Esercizio n. 3 del 2/6/1990

La costante dielettrica relativa dell'idrogeno allo stato gassoso, alla temperatura di  $0<sup>0</sup>$ C e alla pressione atmosferica, vale 1.000264.

a) Calcolare la polarizzabilità dell'atomo di idrogeno ed esprimere il risultato in unità CGS.

b) Trattando l'idrogeno come gas perfetto, calcolare la costante dielettrica relativa alla pressione di 20 atm ed alla temperatura di  $-200^0C$ .

———————

a) In condizioni normali ( $t = 0$ <sup>0</sup>C e  $p = 1$  atm) una mole di gas occupa 22.4 dm<sup>3</sup> =  $22.4 \cdot 10^{-3} \, m^3$ , il numero di atomi per  $m^3$  è:

$$
N = \frac{N_A}{22.4 \cdot 10^{-3}} = 2.69 \cdot 10^{25} \frac{atomi}{m^3} = 2.69 \cdot 10^{19} \frac{atomi}{cm^3}
$$

Dalla formula di Clausius-Mossotti:

$$
\alpha = \frac{3\epsilon_0(\epsilon_r - 1)}{N(\epsilon_r + 2)} = 8.69 \cdot 10^{-41} \quad \text{(MKS)}
$$

Nel sistema CGS

$$
\epsilon_0 = \frac{1}{4\pi} \Longrightarrow \alpha = \frac{3(\epsilon_r - 1)}{N4\pi(\epsilon_r + 2)} = \underline{0.78 \cdot 10^{-24} \text{ cm}^3}
$$

b) Calcoliamo N per  $p = 20 \text{ atm}$  e  $t = -200^{\circ}C$ . Ricordiamo che  $\alpha$  è invariante con la temperatura e supponiamo anche con la pressione.

Per una mole di gas

$$
pV = RT \Longrightarrow V = \frac{RT}{p}
$$

Dai dati numerici si ha:

 $R = 8.3143 J \, mole^{-1}K^{-1}$ ;  $1atm = 1.01323 \cdot 10^5 Pa \longrightarrow p = 20 \cdot 1.01232 \cdot 10^5$ ;  $T = 73^0 K$ Si ha:

$$
V = 0.3 \cdot 10^{-3} \, m^3 \Longrightarrow N = \frac{N_A}{0.3 \cdot 10^{-3}} = 2 \cdot 10^{27} \, \frac{atomi}{m^3} = 2 \cdot 10^{21} \, \frac{atomi}{cm^3}
$$

Poiché risulta  $\frac{N\alpha}{2}$  $\frac{3\epsilon_0}{3\epsilon_0} \ll 1$ , segue che la costante dielettrica relativa richiesta è:

$$
\epsilon_r = 1 + \frac{N\alpha}{\epsilon_0}
$$

. ossia:

$$
\epsilon_r = 1 + 0.01968 = \underline{1.01968}
$$

## 90-12) Esercizio n. 4 del 2/6/1990

Un conduttore indefinito di rame avente diametro di  $1 \, \text{cm}$  è circondato coassialmente da un cilindro cavo di ferro di permeabilità relativa 1000, il cui raggio interno è  $2 \, cm$  e quello esterno di 3*cm*. La corrente stazionaria che circola nel conduttore è di 20 A. Calcolare l'induzione magnetica nei punti distanti  $1 cm$ ,  $2.5 cm$  e  $3.5 cm$  dall'asse del conduttore. Graficare il modulo dell'induzione magnetica in funzione della distanza da tale asse.

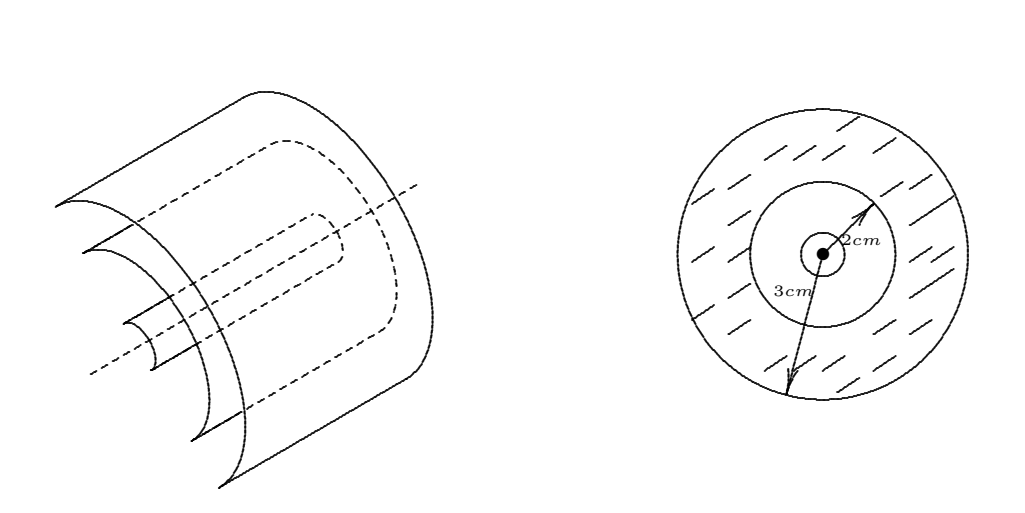

Consideriamo una circonferenza di raggio  $r = 1$  cm:

$$
\oint \vec{H} \cdot \vec{dl} = I \Longrightarrow H2\pi r = I \Longrightarrow B = \frac{I\mu_0}{2\pi r_1}
$$

Consideriamo una circonferenza di raggio  $r = 2.5$  cm:

$$
B = \frac{I\mu_0\mu_r}{2\pi r_2}
$$

Analogamente per  $r = 3.5$  cm:

$$
B = \frac{I\mu_0}{2\pi r_3}
$$

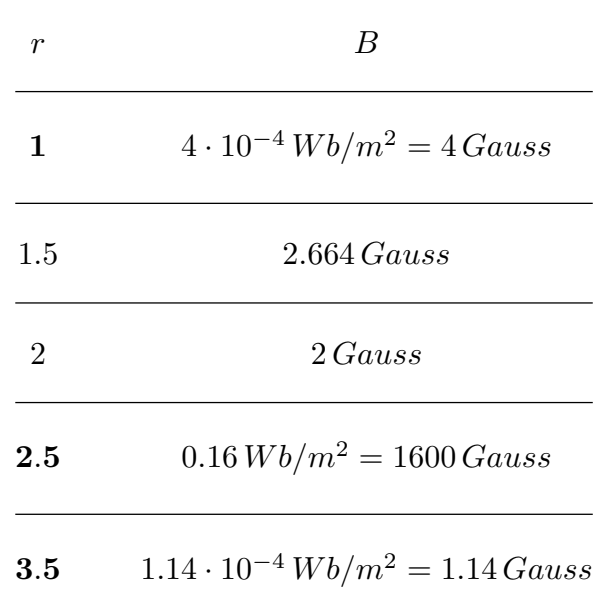

### 90-13) Esercizio n. 1 del 6/7/1990

Un disco di raggio R, recante una carica elettrica q uniformemente distribuita, è mantenuto in rotazione intorno al suo asse di simmetria normale al piano del disco con una velocità angolare costante  $\omega$ . Calcolare l'induzione magnetica in un punto generico dell'asse di simmetria. Si tenga presente che:  $\int \frac{x^3 dx}{(x^2+y^2)^3}$  $\frac{x^3 dx}{(x^2 + a^2)^{3/2}} = (x^2 + a^2)^{1/2} + \frac{a^2}{(x^2 + a^2)^{3/2}}$  $\frac{a}{(x^2+a^2)^{1/2}}+c$ 

Si suddivida il disco in tanti anelli di spessore dr ciascuno contenente una carica  $dq = \sigma 2\pi r dr$ .

———————

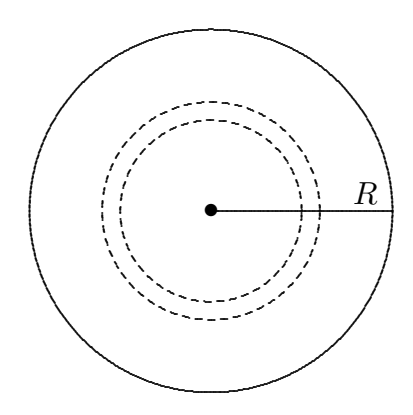

La corrente equivalente per ciascuno di tali anelli é:

$$
dI = \frac{\sigma 2\pi r\omega dr}{2\pi} = \sigma r\omega dr
$$

Applicando il risultato del campo generato da una spira sul proprio asse e cioè:

$$
B = \frac{\mu_0}{4\pi} I \frac{2\pi a^2}{(a^2 + z^2)^{3/2}}
$$

si ha:

$$
dB = \frac{\mu_0}{4\pi} \sigma r \omega \frac{2\pi r^2}{(r^2 + z^2)^{3/2}} dr = \frac{\mu_0}{2} \sigma \omega \frac{r^3}{(r^2 + z^2)^{3/2}} dr
$$

$$
B = \frac{\mu_0}{2} \sigma \omega \int_0^R \frac{r^3}{(r^2 + z^2)^{3/2}} dr
$$

$$
\int_0^R \frac{x^3}{(x^2 + z^2)^{3/2}} dx = \left[ (x^2 + z^2)^{1/2} + \frac{z^2}{(x^2 + z^2)^{1/2}} \right]_0^R
$$

$$
B = \frac{\mu_0}{2}\sigma\omega \left\{ \left(R^2 + z^2\right)^{1/2} + \frac{z^2}{\left(R^2 + z^2\right)^{1/2}} - \left(z^2\right)^{1/2} - \frac{z^2}{\left(z^2\right)^{1/2}} \right\}
$$
  

$$
= \frac{\mu_0}{2}\sigma\omega \left\{ \frac{R^2 + z^2 + z^2}{\left(R^2 + z^2\right)^{1/2}} - |z| - |z| \right\} =
$$
  

$$
= \frac{\mu_0}{2}\sigma\omega \left(\frac{R^2 + 2z^2 - 2|z|\sqrt{z^2 + R^2}}{\sqrt{z^2 + R^2}}\right)
$$

 $\text{con } \sigma =$  $\frac{q}{\pi R^2}$ .

## 90-14) Esercizio n. 2 del 6/7/1990

Schematizzando l'elettrone come una sfera di raggio a, con la carica distribuita uniformemente sulla superficie, calcolare l'energia elettrostatica totale immagazzinata nel campo prodotto dall'elettrone stesso. Supponendo inoltre che questa energia sia eguale ad  $mc^2$ , essendo m la massa dell'elettrone e c la velocità della luce, calcolare il raggio dell'elettrone.

L'energia elettrostatica immagazzinata nel campo elettrico generato da una sfera superficialmente carica è:

———————

$$
W = \frac{1}{2}\epsilon_0 \int E^2 dV = \frac{1}{2}\epsilon_0 \left(\frac{1}{4\pi\epsilon_0}\right)^2 e^2 \int_a^\infty \frac{4\pi r^2 dr}{r^4} =
$$
  
=  $\frac{1}{2} \frac{1}{16\pi^2 \epsilon_0} 4\pi e^2 \int_a^\infty \frac{1}{r^2} dr = \frac{1}{8\pi\epsilon_0} e^2 \left[-\frac{1}{r}\right]_a^\infty =$   
=  $\frac{1}{8\pi\epsilon_0} \frac{e^2}{a}$ 

Eguagliando con  $mc^2$  si ha:

$$
\frac{1}{8\pi\epsilon_0} \frac{e^2}{a} = mc^2 \Longrightarrow a = \frac{e^2}{8\pi\epsilon_0 mc^2} = \underline{1.4 \cdot 10^{-13} \, \text{cm}}
$$

# 90-15) Esercizio n. 3 del 6/7/1990

La forza coercitiva per una certa barra magnetizzata permanentemente è  $H_c = 4.4 \cdot$  $10^4\,A/m.$  La barra deve essere smagnetizzata ponendola all'interno di un solenoide lungo 15 cm con 600 spire. Calcolare la corrente necessaria a smagnetizzarla.

———————

Si ha:

$$
H = ni \Longrightarrow H_c = ni_c \Longrightarrow i_c = \frac{H_c}{n}
$$

$$
i_c = \frac{H_c}{N}L = \frac{4.4 \cdot 10^4}{600}15 \cdot 10^{-2} = \underline{11.4}
$$

## 90-16) Esercizio n. 4 del 6/7/1990

Una bobina circolare di 100 spire ha un diametro 2 cm e una resistenza di 50 Ω. Il piano della bobina è perpendicolare a un campo magnetizzato uniforme di modulo  $B =$ 10000 Gauss. Si cambi improvvisamente il verso del campo. Si calcoli la carica totale che passa attraverso la bobina. Se l'inversione avviene a 0.1 s si trovi la corrente media nel circuito e la f.e.m. media nel circuito.

———————

Si ha:

$$
\Phi = NBS
$$
  

$$
i = \frac{1}{R} \frac{d\Phi}{dt} \; ; \quad i dt = \frac{1}{R} d\Phi
$$
  

$$
dq = \frac{1}{R} d\Phi \text{ ed anche} \quad q = \frac{2BSN}{R} = 1.25 \, mC
$$

Infine

$$
i > = \frac{1}{\tau} \int_0^{\tau} i dt = \frac{1}{\tau} \int_0^{\tau} \frac{d\Phi}{R} = \frac{1}{\tau R} 2BSN = \frac{12.5 \, mA}{\tau R}
$$

$$
\langle f.e.m. \rangle = \langle i \rangle R = 0.625 \, Volt
$$

### 90-17) Esercizio n. 1 del 11/10/1990

Una molecola di acqua può essere rappresentata come un triangolo isoscele avente due elettroni orbitali con una carica totale −2e (forniti dall'ossigeno) nel vertice in cui si incontrano i due lati eguali e una carica totale positiva  $+e$  (fornita dall'idrogeno) in ognuno degli altri due vertici. Assumendo che la distanza tra l'atomo di idrogeno e quello di ossigeno nella molecola d'acqua sia di 1 A e che gli angoli del triangolo isoscele siano di 37030′ , 37030′ e 105<sup>0</sup> , determinare il momento di dipolo permanente di questa molecola.

———————

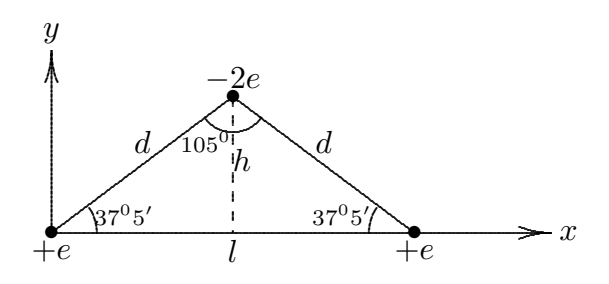

$$
d = 1 \text{ }\n\begin{aligned}\n d &= 1 \text{ }\n\begin{aligned}\n & l = 2d \cos 37^\circ, 5 = 1.5867 \text{ }\n \end{aligned}\n \end{aligned}
$$
\n
$$
h = d \sin 37^\circ, 5 = 0.60876 \text{ }\n\begin{aligned}\n & l = 0.60876 \text{ }\n \end{aligned}
$$

Poichè la carica totale è nulla il momento di dipolo non dipende dalla scelta dell'origine. Scegliamo come origine la carica +e di sinistra.

$$
\vec{p}=\int\vec{r}'\rho(\vec{r}')dv'
$$

che per una distribuzione discreta si scrive:

$$
\vec{p} = \sum \vec{r}_i' q_i
$$

$$
\vec{p} = -2e\left(\frac{l}{2}\hat{i} + h\hat{j}\right) + el\hat{i} = -2eh\hat{j}
$$

$$
p = \underline{1.9506974 \cdot 10^{-29} \text{ Cm}}
$$

## 90-18) Esercizio n. 2 del 11/10/1990

Si supponga che un osservatore sia fermo nel centro di un dipolo elettrico con momento  $\vec{p} = p_0 \vec{j}$  e che un secondo osservatore sorpassi il primo muovendosi con una velocità  $\vec{v} = v \vec{i}$ . Applicando le leggi di trasformazione dei campi, determinare i campi elettrico e magnetico visti dall'osservatore in moto.

———————

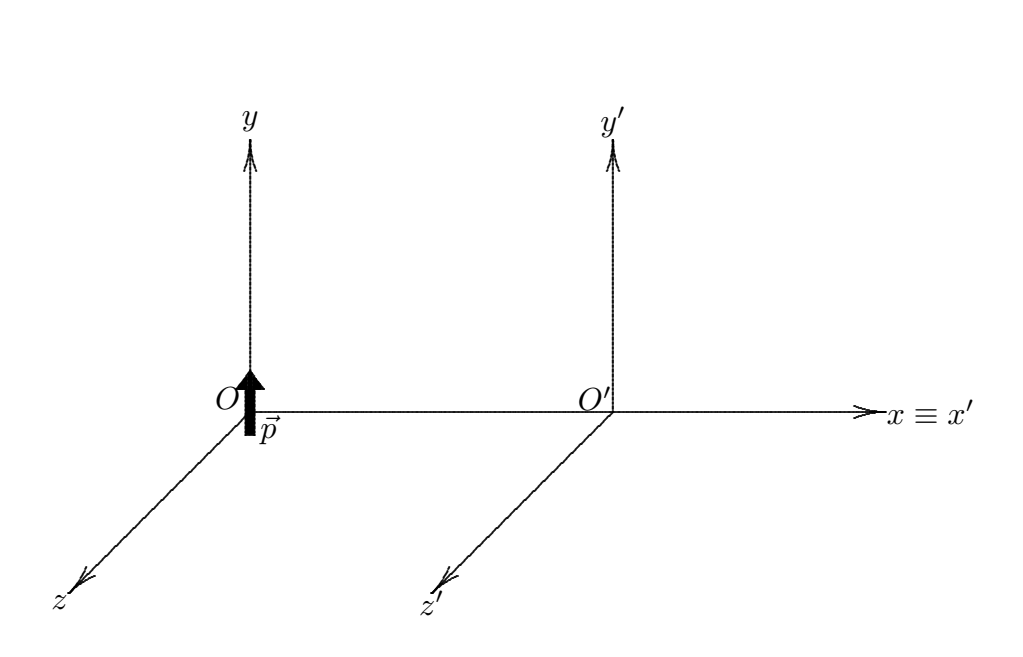

Sia O' l'osservatore in moto. Nel sistema  $O'x'y'z'$  le trasformazioni sono:

$$
E'_x = E_x
$$
  
\n
$$
E'_y = \gamma [E_y - vB_z]
$$
  
\n
$$
B'_y = \gamma [B_y + \frac{v}{c^2} E_z]
$$
  
\n
$$
B'_z = \gamma [B_z - \frac{v}{c^2} E_y]
$$
  
\n
$$
E'_z = \gamma [E_z + vB_y]
$$

Il campo generato dal dipolo rispetto al sistema in quiete è:

$$
\vec{E}(\vec{r}) = k \frac{3(\vec{p} \cdot \vec{r}) \vec{r} - r^2 \vec{p}}{r^5}
$$

per  $\vec{r} = x\hat{i}$  si ha:

$$
\vec{E}(x) = -k \frac{\vec{p}}{x^3}
$$

Si ha quindi in  $O'$ :

$$
\begin{cases}\nE_x = 0 \\
E_y = -k \frac{p_0}{x^3} \\
E_z = 0\n\end{cases}\n\qquad\n\begin{cases}\nB_x = 0 \\
B_y = 0 \\
B_z = 0\n\end{cases}
$$

Quindi

$$
\begin{cases}\nE_x' = 0 \\
E_y' = -\gamma k \frac{p_0}{x^3} \\
E_z' = 0\n\end{cases}\n\qquad\n\begin{cases}\nB_x' = 0 \\
B_y' = 0 \\
B_z' = k\gamma \frac{v}{c^2} \frac{p_0}{x^3}\n\end{cases}
$$

Poichè in O'  $x' = 0$  si ha  $x = \gamma vt'$ , per cui i campi rispetto alle coordinate in moto sono:

$$
E'_y = -\gamma k \frac{p_0}{\gamma^3 v^3 t^3} \qquad B'_z = \gamma k \frac{v}{c^2} \frac{p_0}{\gamma^3 v^3 t'^3}
$$

# 90-19) Esercizio n. 4 del 11/10/1990

Si introduca in un campo elettrico uniforme di intensità  $E = 10^5 V /m$  una sfera metallica scarica di raggio  $r = 3$  cm. Calcolare il valore della carica positiva indotta sulla sfera.

———————

Si ha:

$$
q_{+ind} = 3\epsilon_0 E_0 \pi a^2 \int_0^{\frac{\pi}{2}} \sin 2\theta \, d\theta = 3\pi \epsilon_0 a^2 E_0
$$

in quanto  $\sigma_{ind} = 3\epsilon_0 E_0 \cos \theta$ . Quindi

$$
q_{+ind} = \underline{7.5 \cdot 10^{-9} C}
$$

### 90-20) Esercizio n. 1 del 15/12/1990

Due lunghi fili paralleli sono appesi, con corde di 4 cm di lunghezza, ad un asse comune. I fili hanno una massa di 50 grammi per metro di lunghezza e sono percorsi dalla stessa intensità di corrente in versi opposti. Calcolare il valore dell'intensità di corrente se le  $\cot$ de pendono con un angolo di  $6^0$  rispetto alla verticale.

———————

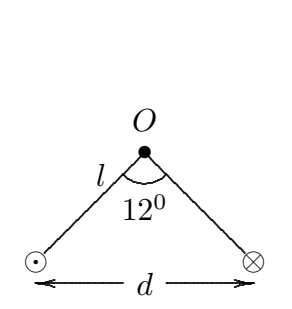

Consideriamo un tratto di filo lungo 1 metro. Le forze che agiscono su di esso sono:

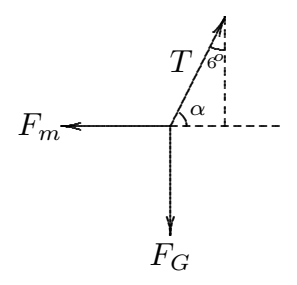

Per l'equilibrio si ha:

$$
T \cos \alpha = F_m
$$
  
\n
$$
T \sin \alpha = F_G
$$
  
\n
$$
\alpha = 90^0 - 6^0 = 84^0
$$

ed anche

$$
\tan \alpha = \frac{F_G}{F_m} = \frac{mg}{\frac{\mu_0}{2\pi} \frac{i^2}{d}} = \frac{2\pi d}{\mu_0 i^2} mg
$$

dove  $F_m$  è la forza magnetica per unità di lunghezza,  $F_G$  è la forza peso di 1 metro di filo. Segue:

$$
i^2 = \frac{2\pi d}{\mu_0 \tan \alpha} mg
$$

ma  $d=2l\sin(90^0-\alpha)$ quindi

$$
i^2 = \frac{2\pi}{\mu_0} mg2l \frac{\cos^2 \alpha}{\sin \alpha}
$$

Dai dati numerici

$$
m = 50 \cdot 10^{-3} \, Kg/m \; ; \quad l = 4 \cdot 10^{-2} \, m \; ; \quad \mu_0 = 4\pi \cdot 10^7
$$

segue

$$
i^{2} = 10^{7} \cdot 50 \cdot 10^{-3} \cdot 9.8 \cdot 4 \cdot 10^{-2} \frac{\cos^{2} 84^{0}}{\sin 84^{0}} = 2153.33
$$

$$
i = \underline{46.40 \, Ampere}
$$

### 90-21) Esercizio n. 2 del 15/12/1990

Una sferetta di massa  $m = 5g$  sulla quale è depositata una carica positiva  $q = 800 nC$ `e appesa, con un filo di massa trascurabile e lunghezza l, ad un punto fisso O. Essa compie delle piccole oscillazioni attorno alla posizione di equilibrio. Se tutto il sistema viene inserito in un campo elettrico uniforme diretto secondo la verticale verso l'alto, il periodo di oscillazione risulta eguale a 1.02 volte quello misurato in assenza di campo. Calcolare il modulo del campo elettrico applicato.

———————

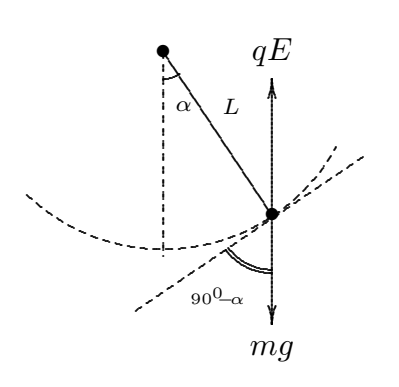

In assenza di campo:

$$
m\frac{d^2s}{dt^2} = -mg\sin\alpha
$$

ma  $s = L\alpha$ , quindi

$$
mL\frac{d^2\alpha}{dt^2} = -mg\sin\alpha
$$

approssimando sin  $\alpha \simeq \alpha$  si ha

$$
\frac{d^2\alpha}{dt^2} + \frac{g}{L}\alpha = 0 \Longrightarrow \omega_o = \sqrt{\frac{g}{L}} \Longrightarrow T_0 = 2\pi \frac{\sqrt{L}}{\sqrt{g}}
$$

In presenza di campo elettrico:

$$
mL\frac{d^2\alpha}{dt^2} = -mg\sin\alpha + qE\sin\alpha
$$

approssimando sin  $\alpha \simeq \alpha$  si ha:

$$
\frac{d^2\alpha}{dt^2} + \left(\frac{g}{L} - \frac{qE}{mL}\right)\alpha = 0 \Longrightarrow \omega_1^2 = \frac{1}{L}\left(g - \frac{qE}{m}\right)
$$

da cui

$$
\omega_1 = \frac{1}{\sqrt{L}} \sqrt{g - \frac{qE}{m}} \Longrightarrow T_1 = 2\pi \frac{\sqrt{L}}{\sqrt{g - \frac{qE}{m}}}
$$

√

Il rapporto

$$
\frac{T_1}{T_0} = \frac{\sqrt{L}}{\sqrt{g - \frac{qE}{m}}} = \frac{\sqrt{g}}{\sqrt{g - \frac{qE}{m}}} = 1.02
$$

Elevando al quadrato

$$
\frac{g}{g - \frac{qE}{m}} = (1.02)^2
$$

segue

$$
g = (1.02)^2 g - (1.02)^2 \frac{qE}{m} \Longrightarrow (1.02)^2 \frac{qE}{m} = (1.02)^2 g - g \Longrightarrow
$$

$$
\Longrightarrow E = \frac{m}{q} \left( g - \frac{g}{(1.02)^2} \right) = \frac{mg}{q} \left( 1 - \frac{1}{(1.02)^2} \right) =
$$

$$
= \frac{5 \cdot 10^{-3} \cdot 9.8}{800 \cdot 10^{-9}} \left( 1 - \frac{1}{(1.02)^2} \right) = 2378.4121 N/C = \frac{2378.4121 V/m}{}
$$

# 90-22) Esercizio n. 3 del 15/12/1990

Un lungo solenoide ha 50 $spire/cm$ ed è percorso da una corrente di  $0.2\,A.$  Il solenoide è riempito di ferro e si misura  $B = 15800 \text{ Gauss}$ . Trascurando gli effetti di bordo, calcolare H, M e  $\mu_r$ .

———————

Si ha:

$$
\oint \vec{H} \cdot \vec{dl} = NI \Longrightarrow HL = NI
$$

Per cui

$$
H = 5000 \cdot 0.2 = \frac{1000 \, A/m}{}
$$

Del resto

$$
M = \frac{B}{\mu_0} - H = \frac{1.58}{4\pi \cdot 10^{-7}} - 1000 = \underline{1.256 \cdot 10^6} A/m
$$

Infine

$$
\mu_r = \frac{B}{\mu_0 H} = \frac{1257.32}{}
$$

# 90-23) Esercizio n. 4 del 15/12/1990

Una spira circolare di raggio  $r$  nella quale circola una corrente di intensità i si trova nel piano  $z = 0$ . Scelto un verso di circolazione per la corrente, trovare il momento torcente se la spira è immersa in un campo magnetico uniforme  $B = B_0$  $(\vec{x} + \vec{z})$  $\overline{\sqrt{2}}$ .

———————

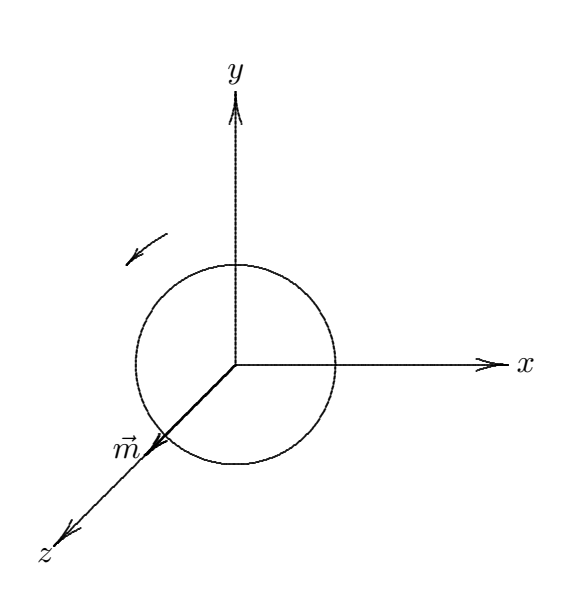

Si ha:

$$
\vec{m} = \pi r^2 i \hat{z}
$$

$$
\vec{\tau} = \vec{m} \times \vec{B} = \pi r^2 i \frac{B_0}{\sqrt{2}} \hat{z} \times (\hat{x} + \hat{z}) = \pi r^2 i \frac{B_0}{\sqrt{2}} (\hat{z} \times \hat{x}) =
$$

$$
= \pi r^2 i \frac{B_0}{\sqrt{2}} \hat{y}
$$

Fine Esercizi Fisica II - 1990